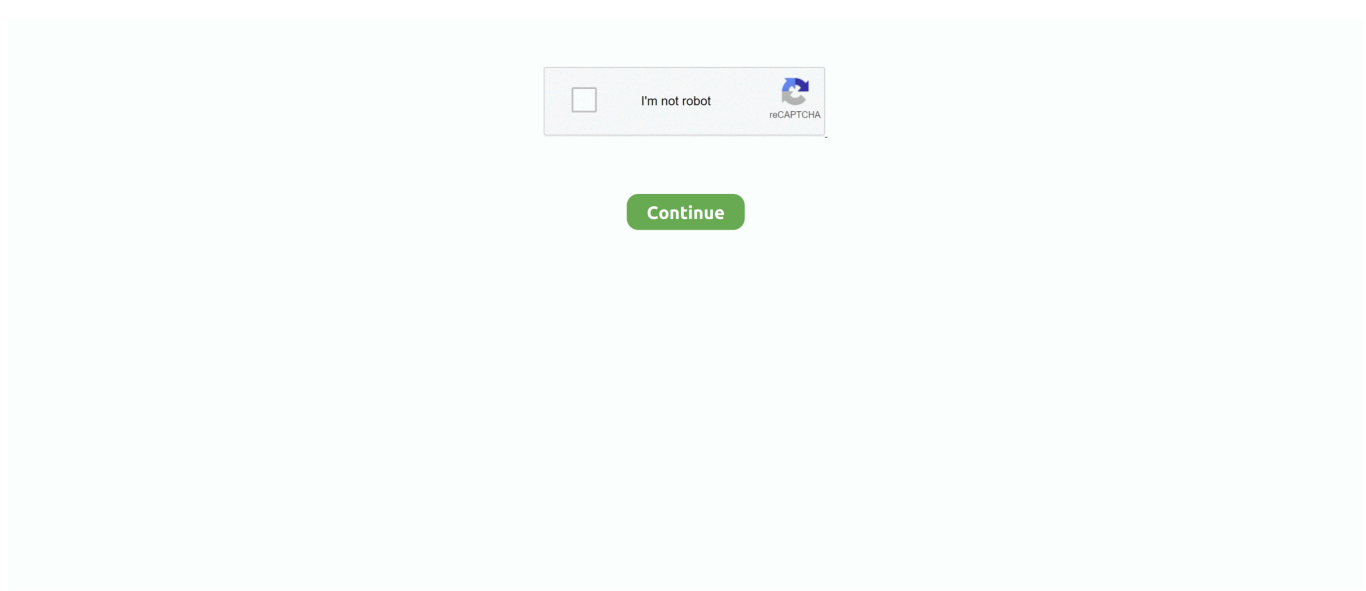

## **Genius Kb-06x Keyboard Driver**

10 nothing was a trouble yet, but the 7 04, and then unfortunately the 7 10 make this.. One example is when I started copying lots (>4GiB) data from an external USB disk to my internal hard drive -> both mouse and keyboard stops working.. With ubuntu dapper and linux-image- 2 6 15- 23-386 they are all working ok, but when i upgrade to linux-image- 2.. 6 15- 23-686, only the USB keyboard and mouse is working (PS2 mouse and keyboard is not working at all - for instance cursor does not move when i move the PS2 mouse).. Both these episodes gives nothing in the /var/log/messages and friends so I'm not sure if this is really any helpful at all.. Genius Keyboard drivers updated daily Download Now Genius Kb-06x Keyboard DriversGenius USB Keyboard KB-M220 doesn't work.. Ubuntu from 7 04 my machine does not recognize it booting the keyboard The Ubuntu 6.

As per our comments, try the keyboard in the BIOS to prove if it is a driver issue or not.. I stick it back then the contact arrives!!! I also have problems with PS2 keyboard and mouse when using USB devices.. 05 00 driver All downloads from our site are protected with a captcha code This was done to prevent unauthorized automatic copying from the site.. The keyboard Genius KB-06X, PS/2, all Op Systems know this nice I tried out an A4 keyboard already: the same phenomenon.. Then, click on Browse my computer for driver software Click browse and select the new.. dll file Binary package hint: linux-image- 2 6 15- 23-686 I have two keyboards and two mice connected to my computer, two on PS2 (1 mouse + 1 keyboard) and two on USB.

## **genius keyboard driver**

genius keyboard driver, genius keyboard driver windows 7, genius keyboard driver free download, genius keyboard driver kl-0210, genius kb 110 keyboard driver download, genius ps2 keyboard driver, genius keyboard kb-06xe driver download, genius k639 keyboard drivers, genius k640 keyboard driver, keyboard genius kb-120 driver, genius k9 keyboard driver, genius keyboard kb-220e driver, genius kb-06x keyboard driver

Uploader: Kajizragore Date Added: 25 March 2008 File Size Download the latest Genius Keyboard device drivers (Official and Certified).. In the Device Manage, double click in 'USB Keyboard' -> 'Driver Update' -> 'Search Software Controller in this computer' and I select the folder that I downloaded previously.. Open 2nd tab called Driver, and click Update driver Genius Kb-06x Keyboard DriversDownload KB-16M Wireless & TwinTouch Wireless Keyboard 1.. Luckily an inserted USB mouse saved me from having to shoot down the machine Another example is when I inserted an SD-card into the USB-attached card reader -> both mouse and keyboard stops working.. Since it works in the BIOS, we can return to the drives for Windows In device manager, expand 'Universal Serial Bus controllers', right click on the 'Host Controller' and Uninstall.. There is a Mac download here, but it didn't mention Mac Air Posted on Sep 21, genius kb 06x 06z to get from the keyboard? Posted on Jul 18, Be the first to answer.. Failing that, the driver can be downloaded here When downloaded, open Device manager, find the USB keyboard (with the yellow exclamation mark), right click, properties.. Ask Question 0 I have a Genius USB Keyboard, model KB-M220 The guide says that it works in Windows 7.

## **genius keyboard driver free download**

The interest(?) of the situation, that in as much the bung of the keyboard the booting I pull it out.. Of course my computer (pentium 4) architecture is i686 (given by arch command) Hope it could help Yours sincerely Martial.. GENIUS KB 06X DRIVER - Weekly newsletter to keep you up to date with all the latest from Which? See more like this.

## **genius kb 110 keyboard driver download**

e10c415e6f